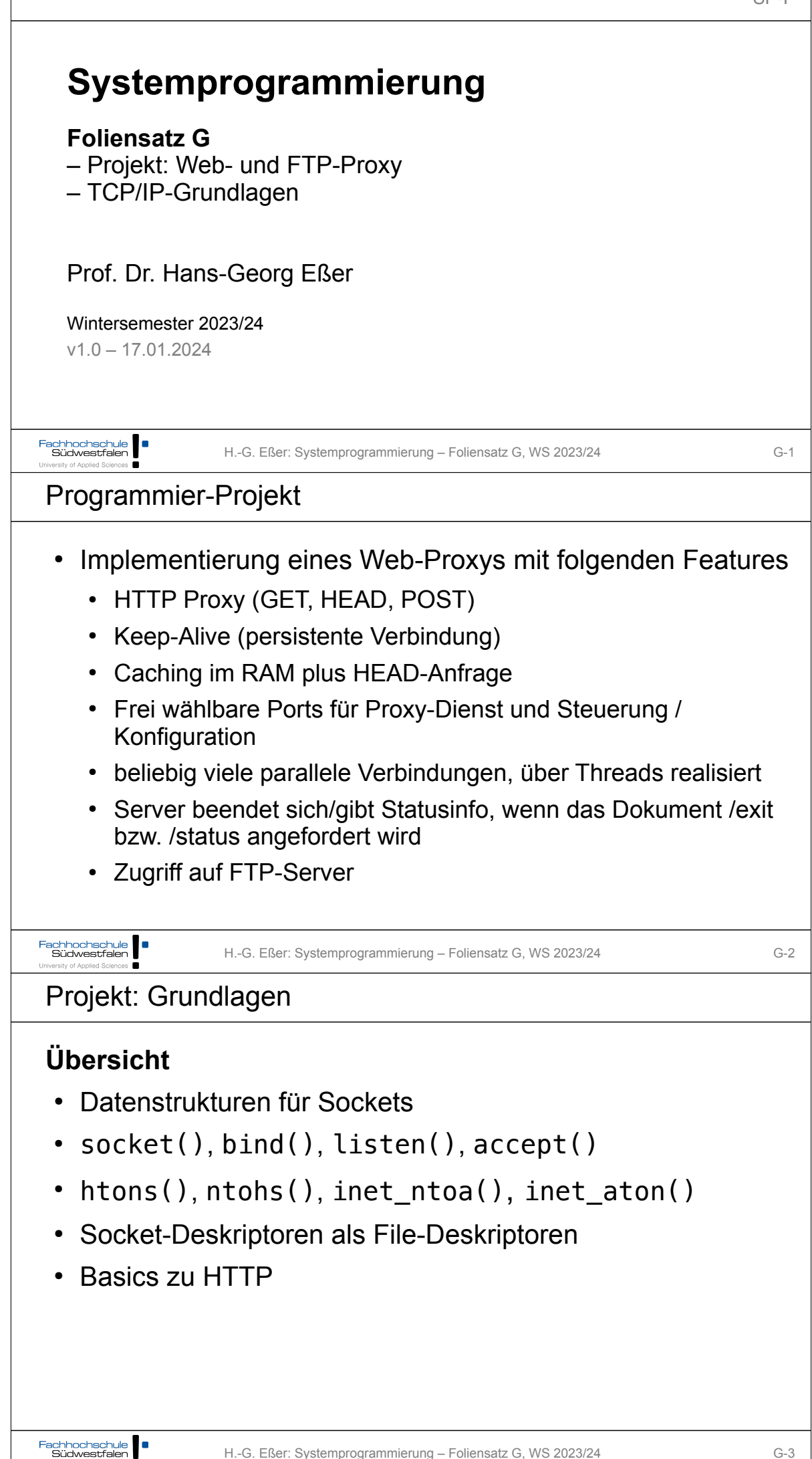

H.-G. Eßer: Systemprogrammierung – Foliensatz G, WS 2023/24 G-3

SP-F

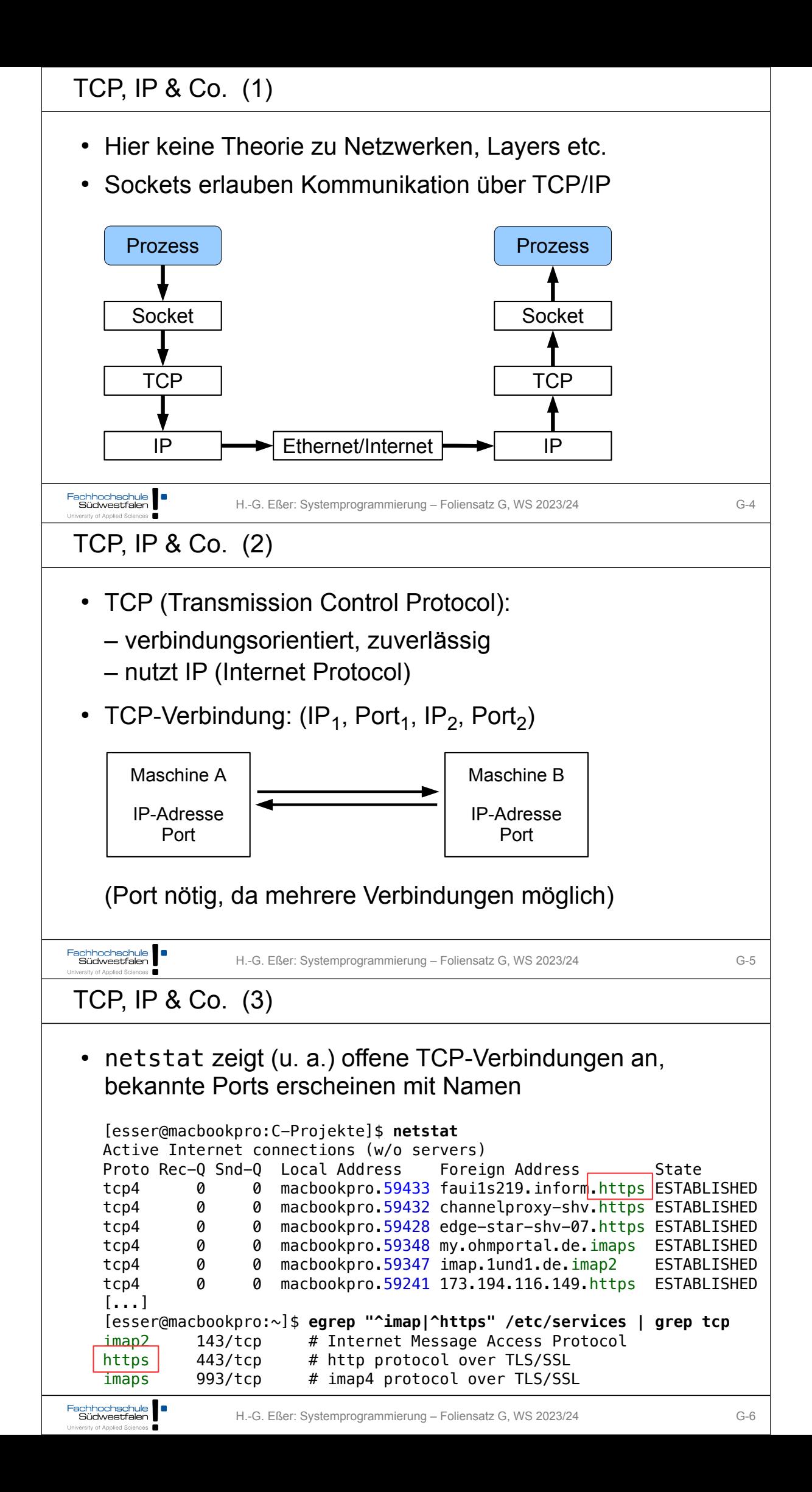

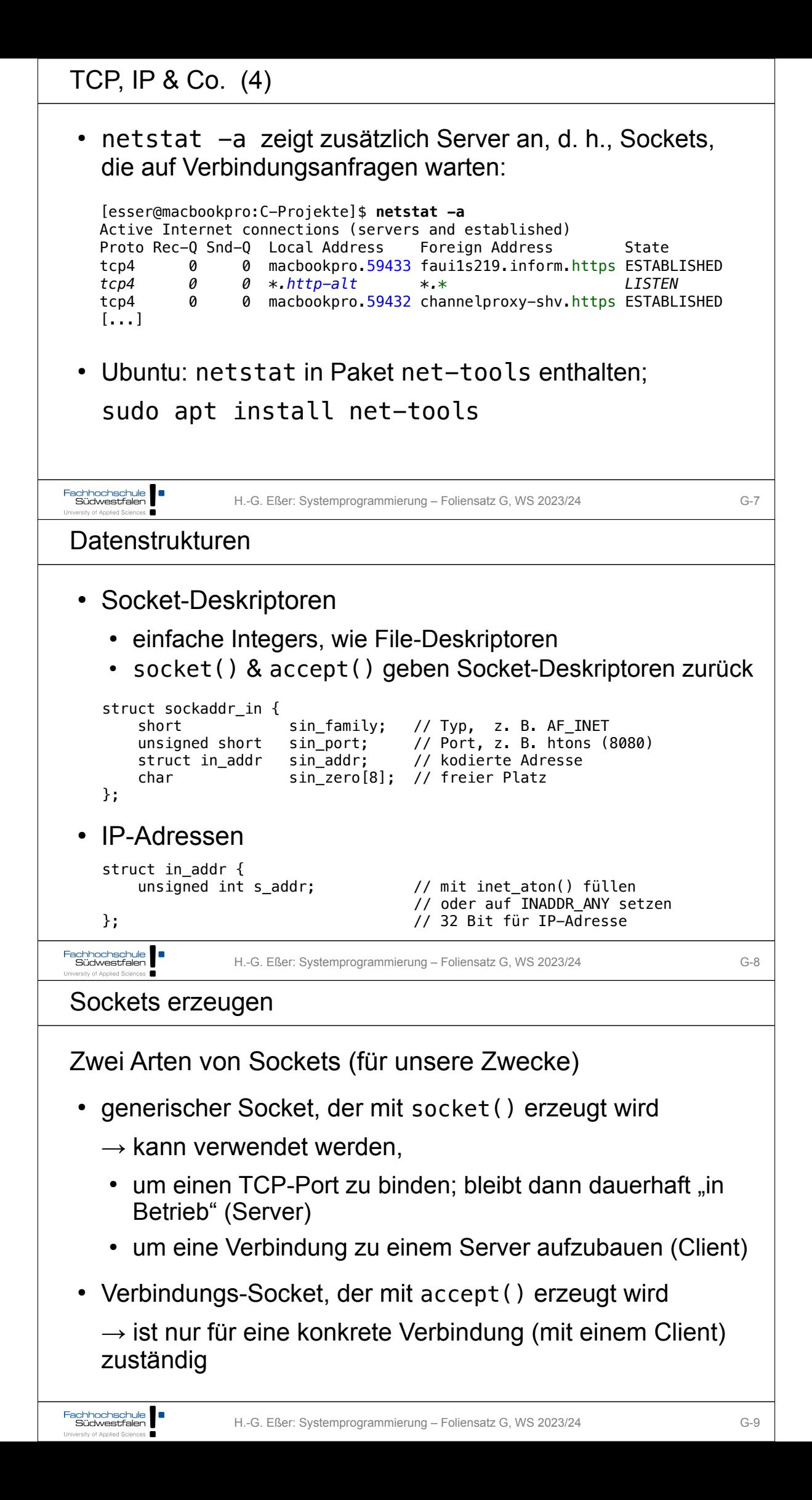

```
Sockets erzeugen
```

```
int
 socket(int domain, int type, int protocol);
 int
 connect(int socket, const struct sockaddr *address, 
                                                               Client
    socklen_t address_len);
 int
 bind(int socket, const struct sockaddr *address, 
    socklen_t address_len);
 int
listen(int socket, int backlog);
                                                               Server
 int
 accept(int socket, struct sockaddr *restrict address, 
    socklen t *restrict address len);
Fachhochschule
                 H.-G. Eßer: Systemprogrammierung – Foliensatz G, WS 2023/24 G-10
University of Applied Sciences
Sockets erzeugen
 • Server
    • sd = socket ()• Server-Adresse konfigurieren
    • bind (sd, Server-Adresse)
    • listen (sd)• conn = accept (sd, &Client-Adresse)(zweiter Socket!)
 • Client
    \bullet sd = socket ()
    • Ziel-Adresse konfigurieren
    • connect (sd, &Ziel-Adresse)
Fachhochschule Südwestfalen
                 H.-G. Eßer: Systemprogrammierung – Foliensatz G, WS 2023/24 G-11
TCP-Server erzeugen (1)
 int sd; // socket descriptor for server
struct sockaddr_in server;
sd = socket (PF_INET, SOCK_STREAM, 0);
// PF_INET: Protocol Family, Internet, SOCK_STREAM: TCP
server.sin port = htons (PORT);
server.sin_addr.s_addr = INADDR_ANY; 
server.sin_family = AF_INET; // Address Family, Internet
int conn; // socket descriptor for connection
#define SOCKADDR_SIZE sizeof(struct sockaddr_in)
 int clilen = SOCKADDR_SIZE;
struct sockaddr in client;
bind (sd, (struct sockaddr *)&server, SOCKADDR_SIZE);
listen (sd, 0);
```

```
TCP-Server erzeugen (2)
conn = accept (sd, (struct sockaddr *) &client, &clilen);
char buf[bufsize];
// lesen: wie aus Datei
 readbytes = read (conn, &buf, bufsize);
// schreiben: wie in Datei
write (conn, &buf, n);
// diese Verbindung schließen
shutdown (conn, SHUT_RDWR);
 close (conn);
Fachhochschule Südwestfalen
                 H.-G. Eßer: Systemprogrammierung – Foliensatz G, WS 2023/24 G-13
University of Applied Sciences
TCP-Client erzeugen
 int sd; // socket descriptor for server
struct sockaddr_in client;
sd = socket (PF_INET, SOCK_STREAM, 0);
client.sin port = htons(PORT);
client.sin_addr.s_addr = inet_addr("192.1.2.3"); 
client.sin_family = AF_INET; // Address Family, Internet
 int res = connect (sd, (struct sockaddr *)&client, sizeof(client));
write (sd, request, strlen(request));
 int n = read (sd, response, sizeof(response));
Fachhochschule
                 H.-G. Eßer: Systemprogrammierung – Foliensatz G, WS 2023/24 G-14
send(), recv()
 • Statt write und read besser send und recv verwenden
   \rightarrow speziell für Sockets gedacht
 • write (sd, buffer, length);
   \rightarrowsend (sd, buffer, length, flags);
 • read (sd, buffer, length);
   \rightarrowrecv (sd, buffer, length, flags);
 • jeweils mit flags = \theta (siehe Manpages, führt zu send =
   write bzw. recv = read)
```
Fachhochschule | |

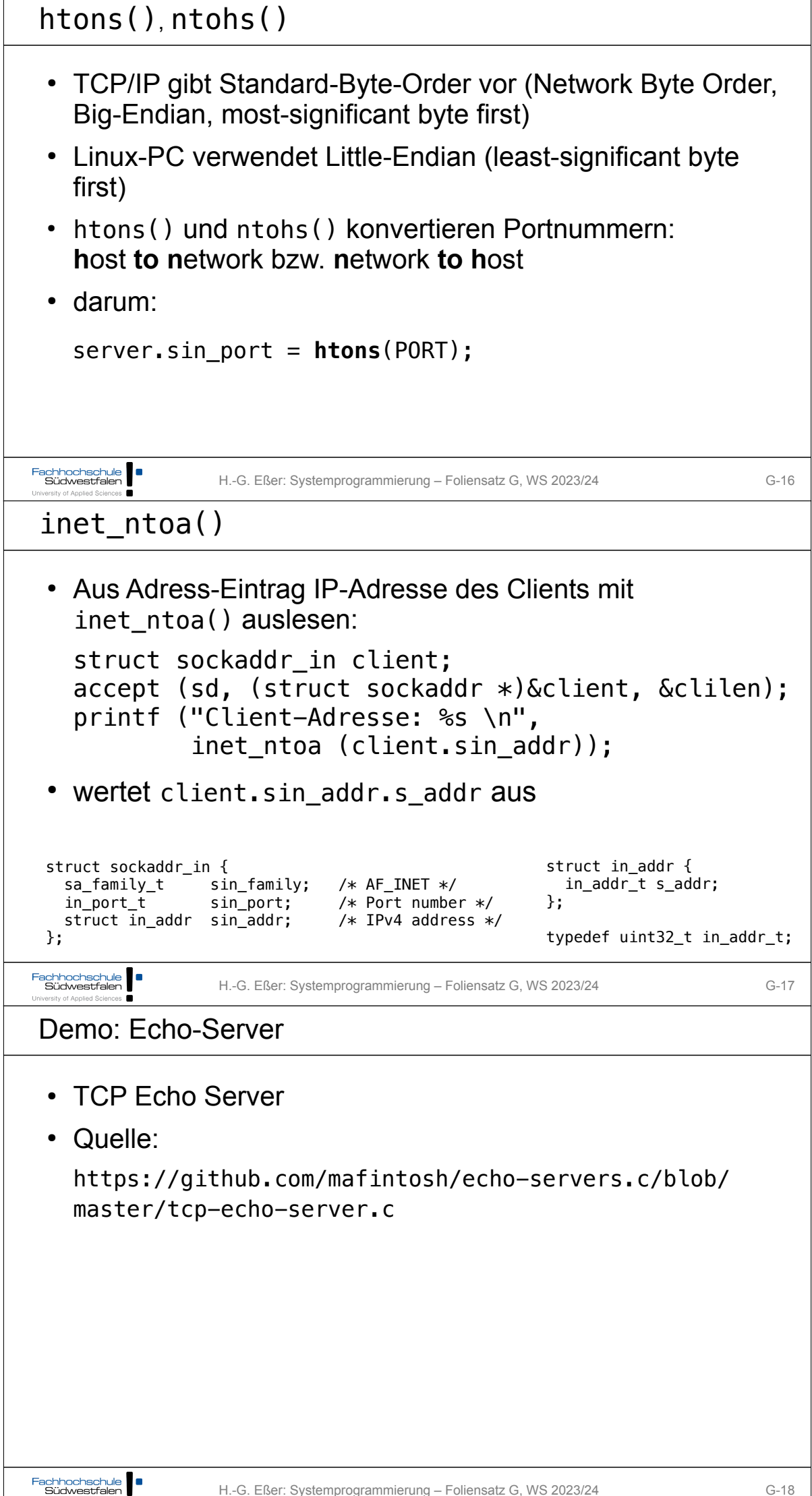

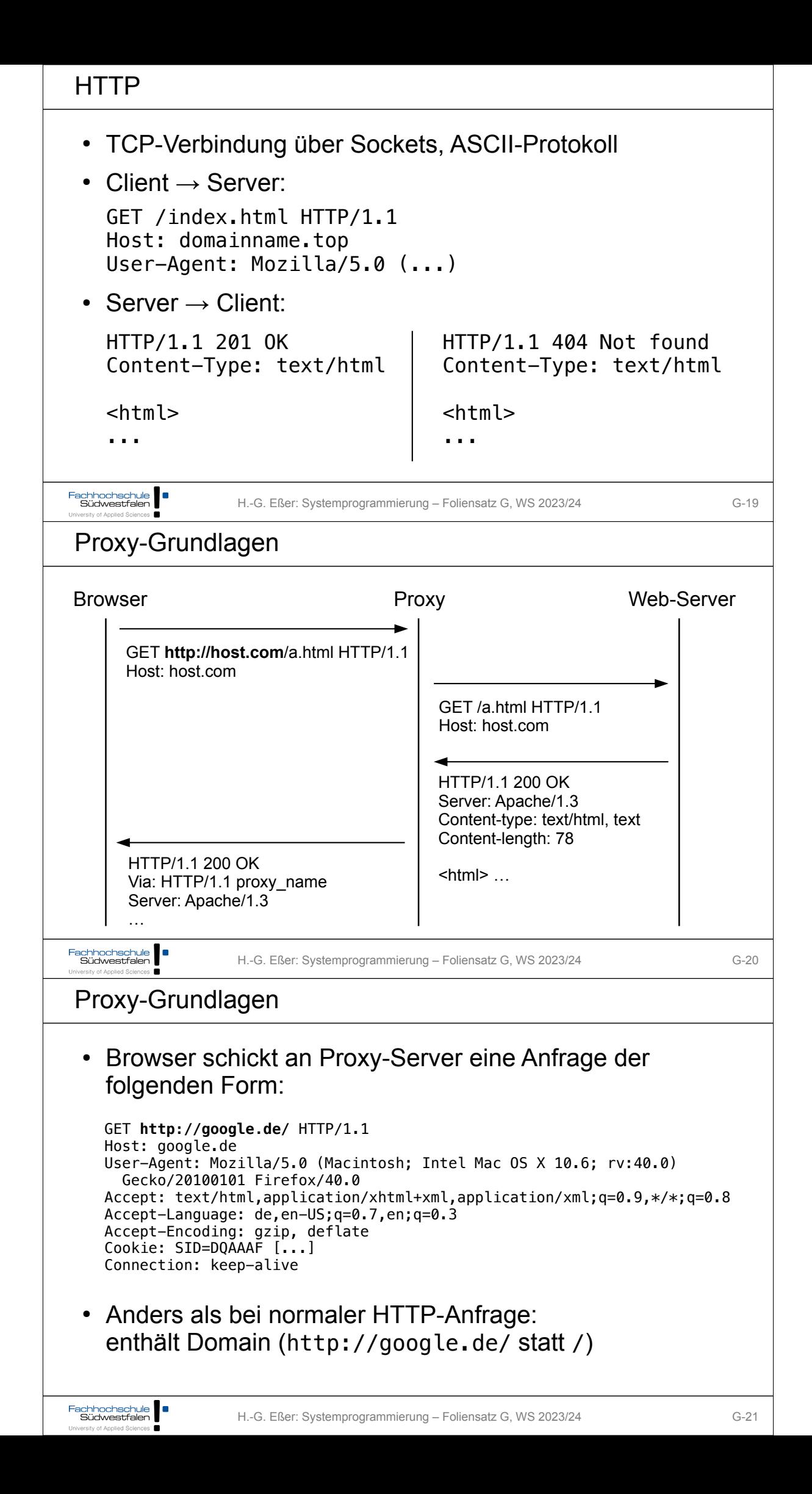

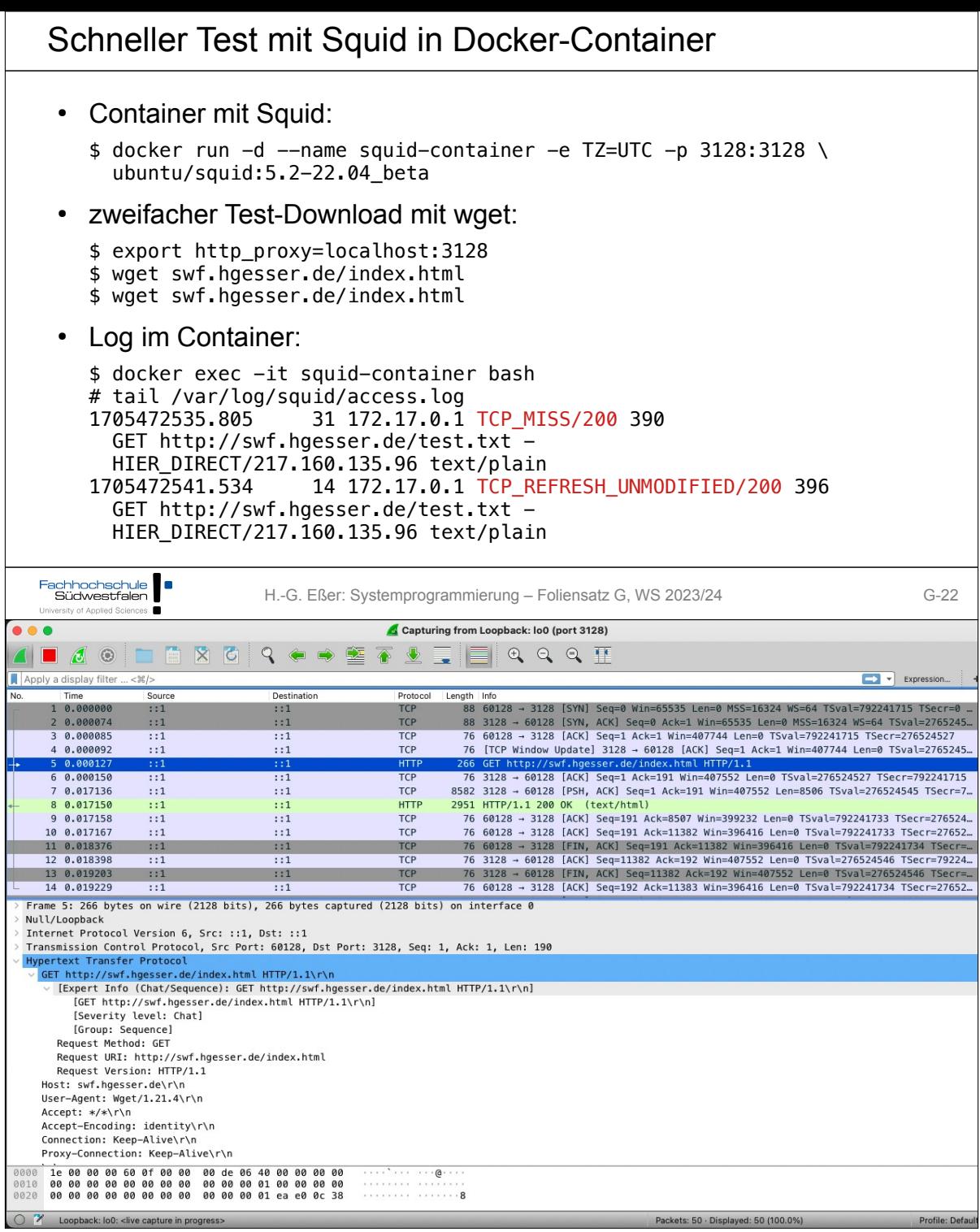